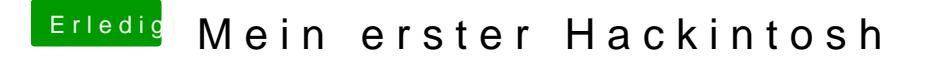

Beitrag von siegertyp vom 19. April 2019, 13:50

Dann wünsche ich euch viel Spaß! Habe wahrscheinlich genauso super momentan. Eine neue Config hänge ich gleich mit an. Diesmal ohne fake und InjectIntel. Die Grafik sollte so wohl laufen.